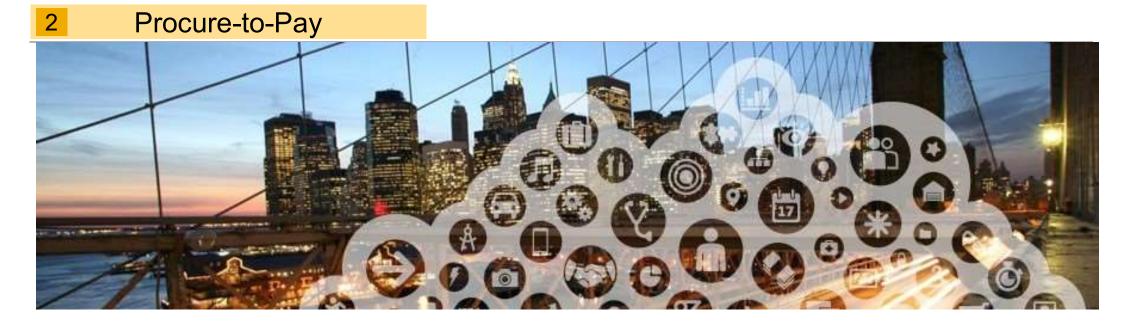

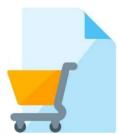

1. Purchase Order Status

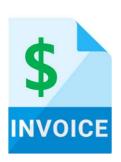

- 1. Invoice Practices
- 2. Creating Invoices (Non-GST Suppliers and GST Suppliers)
- 3. Modifying Invoices
- 4. Invoice Status
- 5. Line Item Credit Memo

# **Procure to Pay (P2P) Cycle**

### **Raise Requisition**

- NTU raises a Requisition
- After the Requisition is approved, A Purchase Order will be issued.

#### **Purchase Order**

- Suppliers receives the copy of the purchase order via Email<sup>1</sup>
- Suppliers sign up / log in to their Ariba Network Account<sup>2</sup>
- Suppliers Review the Purchase Order

## **Goods Receipt**

- Suppliers are required to submit a Delivery Order / Service
   Delivery form with each good / service delivery
- NTU issues a Goods Receipt in the system

## Invoice

- Suppliers submit an invoice
- NTU will do invoice reconciliation and proceed to payment

Key: NTU activity Supplier activity

<sup>1</sup> Full Account Suppliers will receive the copy of the PO in their Ariba Network Account to process as well

<sup>2</sup> Suppliers may use pre-existing login credentials created for the Ariba Supplier Network site for PO & Invoicing(Light Account) and / or Ariba Discovery/ or Ariba Sourcing.

For suppliers new to NTU, relationship established upon Supplier's receipt of first NTU PO via Ariba Network

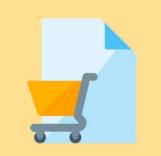

## 1. Purchase Order Status

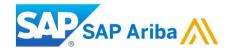

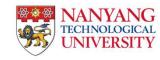

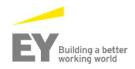

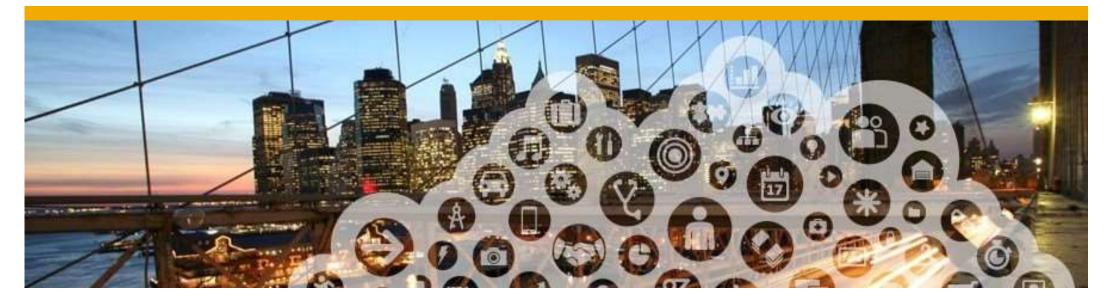

# **1. Purchase Order Status**

## **View Purchase Orders via Interactive Email**

1. As a Light Account supplier, you can only monitor the PO status by accessing the email. You can click the **Process order** button and login to your account to view the details of the PO and its status.

| Fri 16/03/2018 10:45 AM<br>"Nanyang Technological University - TEST" <ordersender-proc< th=""><th>@ansmtp.ariba.com&gt;</th><th></th><th></th></ordersender-proc<> | @ansmtp.ariba.com> |                                                                                 |                                              |
|----------------------------------------------------------------------------------------------------|--------------------|---------------------------------------------------------------------------------|----------------------------------------------|
| Nanyang Technological University - TEST sent a new Purchase Order 810                                                                                              |                    |                                                                                 |                                              |
|                                                                                                    | 0000488            |                                                                                 |                                              |
| a.sahoo@in.ey.com; 💋 Escutin, Anna Franczesca                                                                                                    |                    |                                                                                 |                                              |
| are problems with how this message is displayed, click here to view it in a v                                                                                      | veb browser.       |                                                                                 |                                              |
|                                                                                                    |                    |                                                                                 |                                              |
| 00000488.htm                                                                                                    |                    |                                                                                 |                                              |
| KB                                                                                                    |                    |                                                                                 |                                              |
| This surphase order was delivered by Aribe Naturaly. For more infe                                                                                                 | Process order      | ttp://www.ariba.com.                                                            |                                              |
| This purchase order was delivered by Ariba Network. For more more                                                                                                  |                    |                                                                                 |                                              |
|                                                                                                    |                    | To:                                                                             |                                              |
| From:                                                                                                    |                    | To:<br>01 COMPUTER SYSTEM PTE LTD-                                              | Purchase Order                               |
| From:<br><b>NTU plant</b><br>SG                                                                                                    |                    | 01 COMPUTER SYSTEM PTE LTD-<br>TEST                                             | Purchase Order<br>(New)<br>8100000488        |
| From:<br>NTU plant<br>SG<br>SG                                                                                                    |                    | 01 COMPUTER SYSTEM PTE LTD-<br>TEST<br>000d                                     | (New)<br>810000488<br>Amount: \$1,650.00 SGD |
| From:<br><b>NTU plant</b><br>SG<br>SG<br>SG                                                                                                    |                    | 01 COMPUTER SYSTEM PTE LTD-<br>TEST                                             | (New)<br>8100000488                          |
| From:<br><b>NTU plant</b><br>SG<br>SG<br>SG<br>Singapore 560016                                                                                                    |                    | 01 COMPUTER SYSTEM PTE LTD-<br>TEST<br>000d<br>SG 900006<br>Singapore<br>Phone: | (New)<br>810000488<br>Amount: \$1,650.00 SGD |
| From:<br><b>NTU plant</b><br>SG<br>SG<br>SG                                                                                                    |                    | 01 COMPUTER SYSTEM PTE LTD-<br>TEST<br>000d<br>SG 900006<br>Singapore           | (New)<br>810000488<br>Amount: \$1,650.00 SGD |

## View Purchase Orders via Interactive Email (Contd.)

3. You can view the details of the PO on the Purchase Order detail screen.

| Ariba Network Light account-                                                                                                    | access more features                                                                                         | Company Settings                                                       |
|----------------------------------------------------------------------------------------------------|----------------------------------------------------------------------------------------------------|------------------------------------------------------------------------|
| Purchase Order: POT4323ID09_noSoldTo                                                                                                    |                                                                                                    |                                                                        |
| Create order confirmation  Create ship notice Create ship notice                                                                                                    | eate invoice  Print   Download PDF   Download CSV                                                            | Resend                                                                 |
| Order Details Order History                                                                                                    | Upgrade to download CSV —<br>files you can import into your                                                  |                                                                        |
| From:<br>Accounts Payable<br>BuyerABC (Bill To)<br>DA4-2xx Test Environment<br>El Paso - DA4-2xx Test PO, TN 999<br>United States                                                                                    | 99-9999 DEU<br>Germany<br>Phone: +1 (123) 213423423<br>Fax:<br>Email: oschrader@ariba.com                    | Purchase Order<br>(New)<br>POT4323ID09_noSoldTo<br>Amount: \$10.00 USD |
| Payment Terms ()<br>0.5% 10 NET 30                                                                                                    |                                                                                                    | Routing Status: Sent                                                   |
| Comments<br>Terms and Conditions: http://www.BuyerA-clark.com/termConditions.cf                                                                                                    | m                                                                                                    |                                                                        |
| Other Information<br>xxx Website: Terms and Conditions<br>freightTerms: Collect<br>deliveryTerms: Shipping Point<br>specialAnnouncements: specialAnnouncements<br>Customer VAT/Tax ID: BuyVATid_12345<br>View less » |                                                                                                    |                                                                        |
| Ship All Items To                                                                                                    | Bill To                                                                                                    | Deliver To                                                             |
| BuyerABC (ShipTo)<br>13252 South Yale Plcae<br>Jenks, OK 74037                                                                                                    | Accounts Payable<br>BuyerABC (Bill To)<br>DA4-2xx Test Environment<br>EL Base DA4 2xx Test EQ. TN 00000 0000 | Jenks Manufacturing Mill                                               |

# **View Purchase Orders**

## **Order Status Descriptions**

| Status                 | Description                                                                                                    |  |  |
|------------------------|----------------------------------------------------------------------------------------------------|--|--|
| New                    | Initial state. This is a new purchase order.                                                                      |  |  |
| Changed                | Existing purchase order has been canceled or replaced ("obsoleted") by this subsequent (changed) order.           |  |  |
| Confirmed              | All sub-quantities are confirmed.                                                                                 |  |  |
| Failed                 | Ariba SN experienced a problem routing the order to the supplier. Suppliers can resend failed orders.             |  |  |
| Shipped                | Final state. All sub-quantities are shipped. A line item or sub-quantity that is shipped cannot be updated again. |  |  |
| Invoiced               | All ordered quantities have been invoiced.                                                                        |  |  |
| Partially<br>Confirmed | Some of the ordered quantities have been confirmed.                                                               |  |  |
| Partially Shipped      | Some of the ordered quantities have been shipped.                                                                 |  |  |
| Partially<br>Invoiced  | Some of the ordered quantities have been invoiced.                                                                |  |  |
| Partially<br>Rejected  | Some of the ordered quantities have been rejected.                                                                |  |  |
| Obsoleted              | Purchase order that has been replaced by a subsequent (changed) order.                                            |  |  |
| Received               | NTU has received all the items requested in the PO.                                                               |  |  |
| Partially Received     | NTU has received some of the items requested in the PO.                                                           |  |  |